# COURSE DESCRIPTION **FactoryTalk® View ME Software**

# COURSE AGENDA

## *Day 1*

- Configuring a PanelView Plus Terminal
- Creating and Customizing a FactoryTalk View ME Application
- Configuring RSLinx Enterprise Communications
- Configuring FactoryTalk Security
- Creating and Modifying Tags

# *Day 2*

- Adding and Configuring Graphic Displays
- Configuring Display Security
- Creating and Manipulating Graphic Objects
- Creating and Configuring Interactive Controls

# *Day 3*

- Configuring Basic Animation for FactoryTalk View ME Objects
- Creating and Configuring Alarms
- Creating Macros and Global Connections
- Creating and Managing FactoryTalk View ME Runtime Files

# *Day 4*

- Configuring Recipes
- Configuring Language Switching
- Creating Data Logs and Trends
- Creating Tag Placeholders and Parameter Files
- Creating and Configuring Information Messages

# *Day 5*

- Inserting Faceplates
- Troubleshooting Job Aid

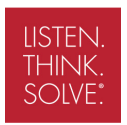

# FactoryTalk® View ME and PanelView<sup>™</sup> Plus Programming

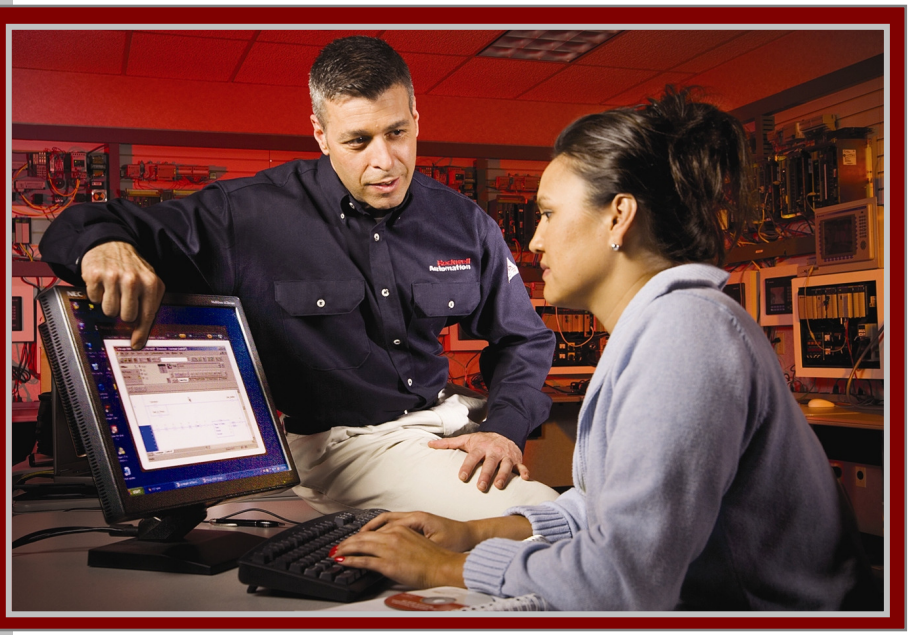

# COURSE NUMBER: CCV204

# *Course Purpose*

This course is a skill-building course that provides you with the skills necessary to develop FactoryTalk® View Machine Edition (ME) applications that run on the next-generation PanelView™ Plus terminals.

This course provides opportunities to work with both the software and hardware. During class, you will gain the hands-on skills required to prepare a PanelView Plus terminal for operation. You will also work with FactoryTalk View ME software and RSLinx<sup>®</sup> Enterprise software and will practice downloading FactoryTalk View ME applications to a PanelView Plus terminal.

# *Who Should Attend*

Individuals who need to create FactoryTalk ME applications for use on a PanelView Plus terminal should attend this course. The software skills gained in this course can also be applied to FactoryTalk ME applications that run directly on a Windows® computer or or on a PanelView Plus CE industrial computer.

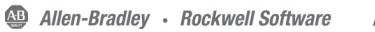

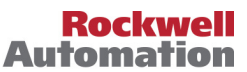

#### *Prerequisites*

To successfully complete this course, experience operating a personal computer within a Microsoft Windows  $2000^{\circ}$  or Windows  $XP^{\circ}$  environment is required.

#### *Student Materials*

The following course structure is generally used to facilitate your ability to meet the course objectives:

- *Student Manual*, which contains the key concepts, definitions, and examples presented in the course and includes the hands-on exercises.
- The *RSView ME and PanelView Plus Procedures Guide*, which provides step-by-step procedures used in completing tasks covered in this course.

#### *Hands-On Practice*

Throughout this course, you will have the opportunity to practice the skills you have learned through a variety of hands-on exercises. These exercises focus on the skills introduced in each lesson.

You will also have the opportunity to review groups of key skills by completing an integrated practice during the course. Integrated practices allow you to perform multiple skills that more closely reflect on-the-job responsibilities.

#### *Next Learning Level*

The skills covered in this course can help you prepare for other visualization training courses. One such course is *FactoryTalk View SE Programming* (RS-RSVSE), which focuses on creating distributed, plant-wide applications.

### *Course Length*

This is a four-day course.

*Course Number*  The course number is CCV204.

#### *IACET CEUs*

CEUs Awarded: 2.8

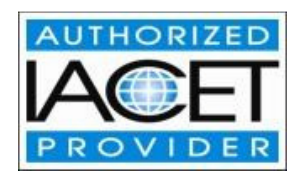

#### *To Register*

To register for this or any other Rockwell Automation training course, contact your local authorized Allen-Bradley Distributor or your local Sales/Support office for a complete listing of courses, descriptions, prices, and schedules.

You can also access course information via the Web at http://www.rockwellautomation.com/training

#### www.rockwellautomation.com

#### Power, Control and Information Solutions

Americas: Rockwell Automation, 1201 South Second Street, Milwaukee, WI 53204-2496 USA, Tel: (1) 414.382.2000, Fax: (1) 414.382.4444 Europe/Middle East/Africa: Rockwell Automation SA/NV, Vorstlaan/Boulevard du Souverain 36, 1170 Brussels, Belgium, Tel: (32) 2 663 0600, Fax: (32) 2 663 0640 Asia Pacific: Rockwell Automation, Level 14, Core F, Cyberport 3, 100 Cyberport Road, Hong Kong, Tel: (852) 2887 4788, Fax: (852) 2508 1846